## <span id="page-0-0"></span>Cell Classification

### Дмитрий Бойкий

#### Куратор: Алексей Шпильман

#### Санкт-Петербургский Академический университет

### 1 марта 2017 года

4 0 8

## Постановка задачи

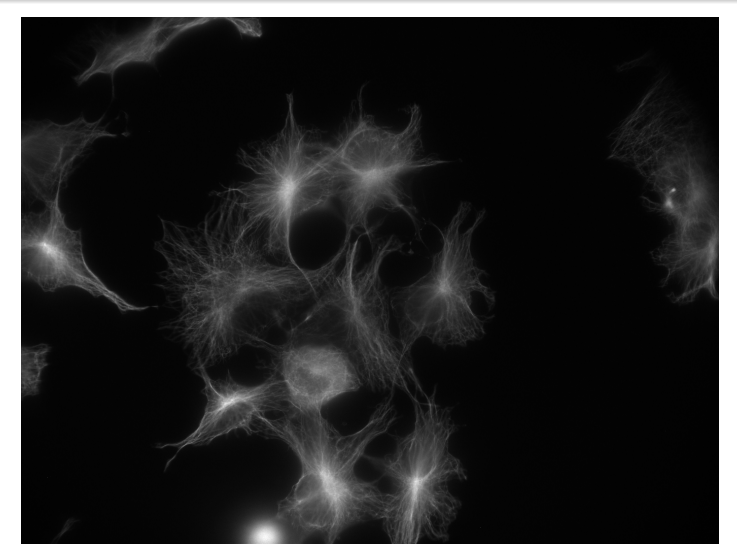

#### Control

4 0 8

a.

Þ

## Постановка задачи

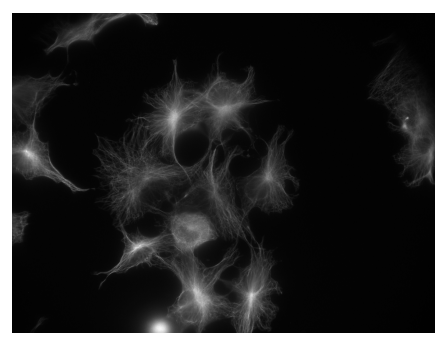

Control 1Taxol

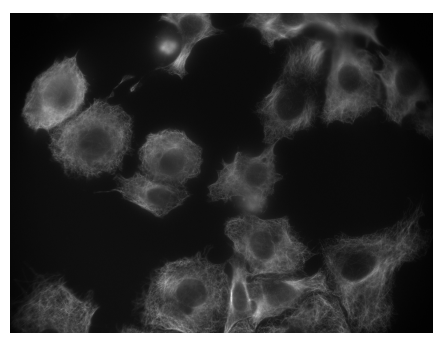

4 0 8

## Постановка задачи

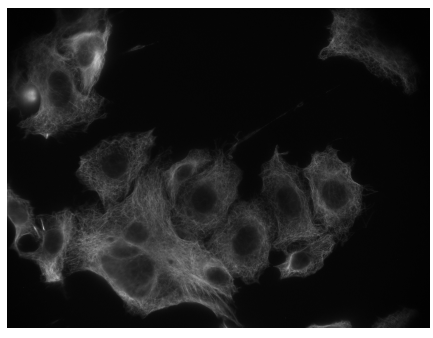

01Taxol 1Taxol

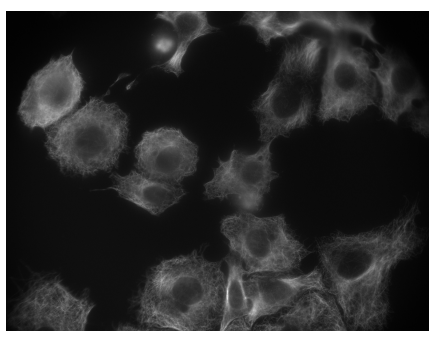

4 0 8

×

### Классы

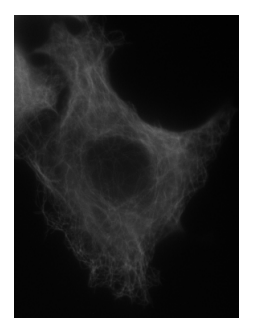

01Taxol 1Taxol Control

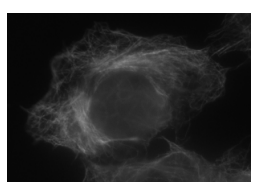

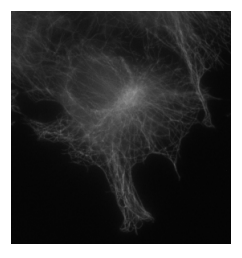

∍  $\mathbf{p}$ 4

 $\leftarrow$   $\Box$ 

× 市 E

- продолжение проекта про выделение клеток
- <sup>2</sup> íàïèñàí íà Python
- <sup>3</sup> работа с TIFF-файлами: NumPy и OpenCV
- машинное обучение: TensorFlow и Keras
- сохранение датасетов: Pickle
- **•** построение графиков: Matplotlib

つひひ

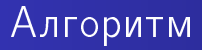

- преобразование фото
- составление датасета
- тренировка модели

4 0 8

Þ

Þ

# Алгоритм. Шаг 1(преобразование фото)

#### с использованием Java-программы

#### <sup>2</sup> руками

4 0 8

# Алгоритм. Шаг 2(составление датасета)

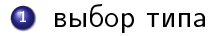

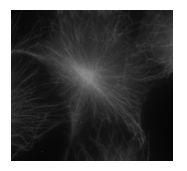

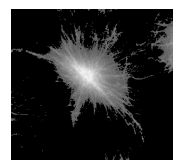

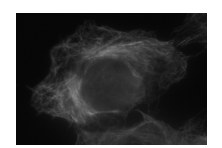

 $\leftarrow$ 

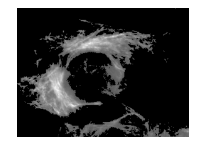

[Cell Classification](#page-0-0) 1 марта 2017 года 9 / 16

 $\Omega$ 

# Алгоритм. Шаг 2(составление датасета)

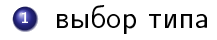

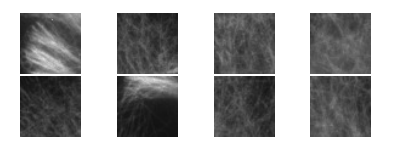

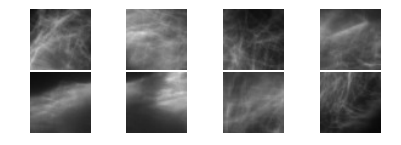

 $\leftarrow$ 

 $\Omega$ 

# Алгоритм. Шаг 2(составление датасета)

- размер элемента
- ограничения
- 4 увеличение количества элементов

 $\Omega$ 

# Алгоритм. Шаг 3(тренировка модели)

- выбор фреймворка
- <sup>2</sup> выбор модели (слои, оптимизатор и т.д.)
- подборка параметров

つひひ

## Модель

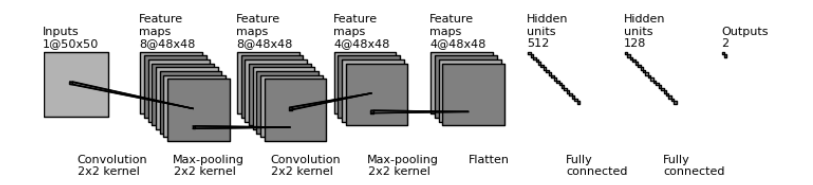

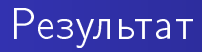

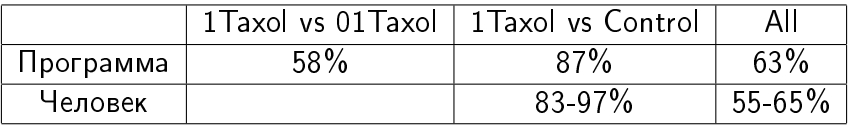

活。

 $299$ 

K ロ K K 御 K K 君 K K 君 K

- обработка фотографий
- <sup>2</sup> изучение новых достижений в данной области
- улучшение моделей

 $\leftarrow$ 

Þ

<span id="page-15-0"></span>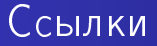

### https://github.com/imbd/CellsTypeDetermination-ML-

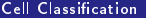

4 0 8

重